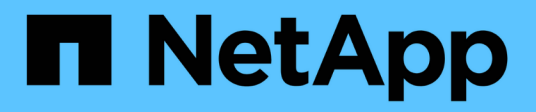

## **Release notes**

On-premises ONTAP clusters

NetApp October 24, 2024

This PDF was generated from https://docs.netapp.com/us-en/bluexp-ontap-onprem/whats-new.html on October 24, 2024. Always check docs.netapp.com for the latest.

# **Table of Contents**

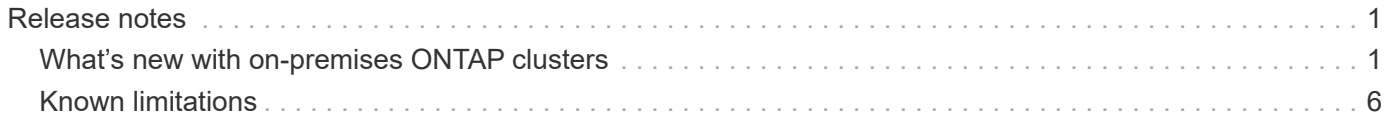

# <span id="page-2-0"></span>**Release notes**

# <span id="page-2-1"></span>**What's new with on-premises ONTAP clusters**

Learn what's new with on-premises ONTAP cluster management in BlueXP.

## **7 October 2024**

#### **Support for ASA r2 systems**

You can now discover NetApp ASA r2 systems in BlueXP when using BlueXP in standard mode or restricted mode. After you discover a NetApp ASA r2 system and open the working environment, you're brought directly to System Manager.

No other management options are available with ASA r2 systems. You can't use the Standard view and you can't enable BlueXP services.

Discovery of ASA r2 systems is not supported when using BlueXP in private mode.

- [Learn more about ASA r2 systems](https://docs.netapp.com/us-en/asa-r2/index.html)
- [Learn about BlueXP deployment modes](https://docs.netapp.com/us-en/bluexp-setup-admin/concept-modes.html)

## **22 April 2024**

#### **Volume templates no longer supported**

You can no longer create a volume from a template. This action was associated with the BlueXP remediation service, which is no longer available.

## **30 July 2023**

#### **Create FlexGroup volumes**

If you're managing a cluster with a Connector, you can now create FlexGroup volumes using the BlueXP API.

- [Learn how to create a FlexGroup volume](https://docs.netapp.com/us-en/bluexp-automation/cm/wf_onprem_flexgroup_ontap_create_vol.html)
- [Learn what a FlexGroup volume is](https://docs.netapp.com/us-en/ontap/flexgroup/definition-concept.html)

## **2 July 2023**

#### **Cluster discovery from My estate**

You can now discover on-premises ONTAP clusters from **Canvas > My estate** by selecting a cluster that BlueXP pre-discovered based on the ONTAP clusters that are associated with the email address for your BlueXP login.

[Learn how to discover clusters from the My estate page](https://docs.netapp.com/us-en/bluexp-ontap-onprem/task-discovering-ontap.html#add-a-pre-discovered-cluster).

## **4 May 2023**

#### **Enable BlueXP backup and recovery**

Beginning with ONTAP 9.13.1, you can use System Manager (advanced view) to enable BlueXP backup and recovery if you discovered the cluster using a Connector. [Learn more about enabling BlueXP backup and](https://docs.netapp.com/us-en/ontap/task_cloud_backup_data_using_cbs.html) [recovery](https://docs.netapp.com/us-en/ontap/task_cloud_backup_data_using_cbs.html)

#### **Upgrade ONTAP version image and hardware firmware**

Beginning with ONTAP 9.10.1, you can use System Manager (advanced view) to upgrade the ONTAP version image and hardware firmware. You can choose to receive automatic upgrades to stay up to date, or you can make manual updates from your local machine or a server that can be accessed using BlueXP. [Learn more](https://docs.netapp.com/us-en/ontap/task_admin_update_firmware.html#prepare-for-firmware-update) [about upgrading ONTAP and firmware](https://docs.netapp.com/us-en/ontap/task_admin_update_firmware.html#prepare-for-firmware-update)

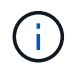

If you do *not* have a Connector, you cannot make updates from your local machine, only from a server that can be accessed using BlueXP.

## **3 April 2023**

#### **Single discovery option from the BlueXP console**

When you discover an on-prem ONTAP cluster from the BlueXP console, you'll now see a single option:

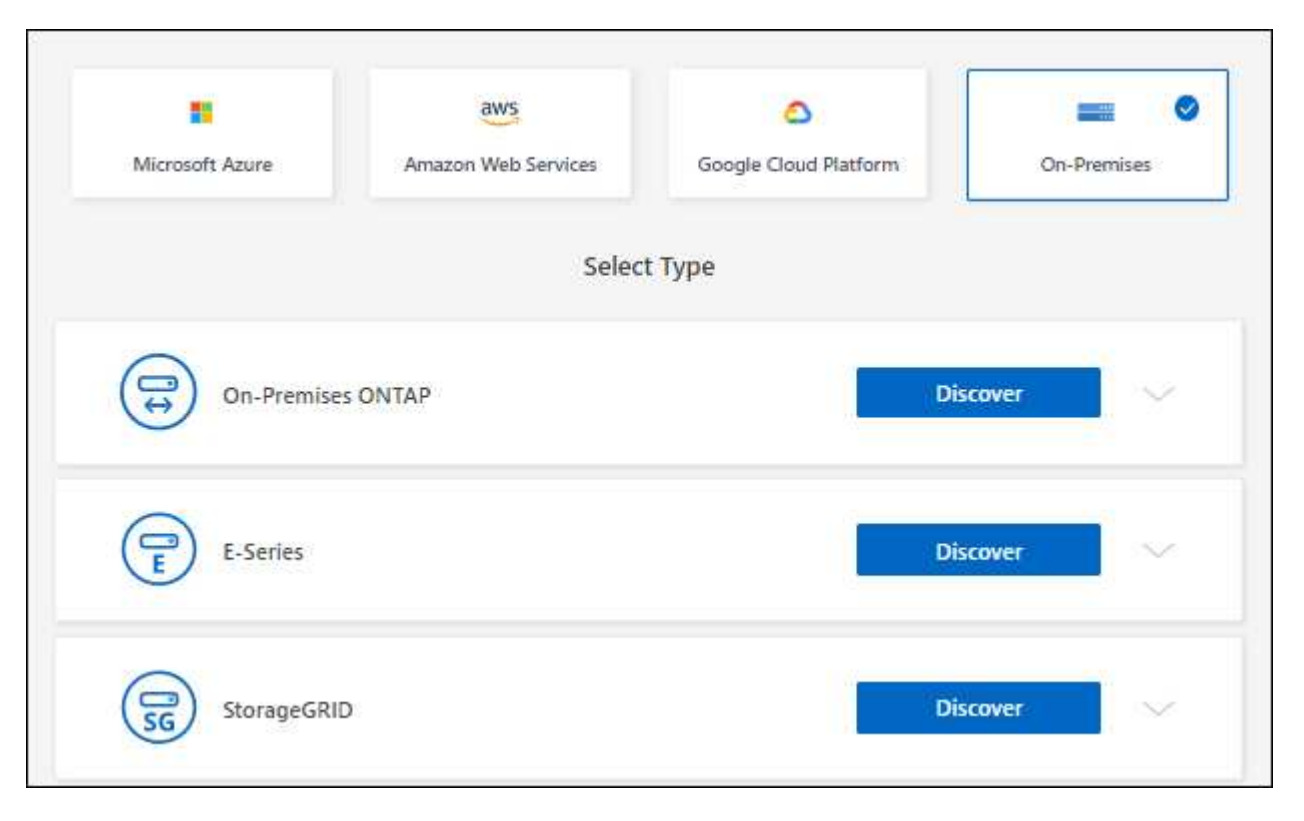

Previously, there were separate flows for direct discovery and for discovery with a Connector. Both of those options are still available, but merged into a single flow.

When you start the discovery process, BlueXP discovers the cluster as follows:

• If you have an active Connector that has a connection to your ONTAP cluster, BlueXP will use that

Connector to discover and manage the cluster.

• If you don't have a Connector or if your Connector doesn't have a connection to the ONTAP cluster, then BlueXP will automatically use the direct discovery and management option.

[Learn more about the discovery and management options](https://docs.netapp.com/us-en/bluexp-ontap-onprem/task-discovering-ontap.html).

## **1 January 2023**

#### **Save ONTAP credentials**

When you open an on-premises ONTAP working environment that was discovered directly without using a Connector, you now have the option to save your ONTAP cluster credentials so that you don't need to enter them each time that you open the working environment.

[Learn more about this option.](https://docs.netapp.com/us-en/bluexp-ontap-onprem/task-manage-ontap-direct.html)

### **4 December 2022**

The following changes were introduced with the 3.9.24 release of the Connector.

#### **New way to discover on-premises ONTAP clusters**

You can now directly discover your on-premises ONTAP clusters without using a Connector. This option enables cluster management through System Manager only. You can't enable any BlueXP data services on this type of working environment.

[Learn more about this discovery and management option.](https://docs.netapp.com/us-en/bluexp-ontap-onprem/task-discovering-ontap.html)

#### **FlexGroup volumes**

For on-premises ONTAP clusters that are discovered through a Connector, the Standard view in BlueXP now shows the FlexGroup volumes that were created through System Manager or the ONTAP CLI. You can also manage these volumes by cloning them, editing their settings, deleting them, and more.

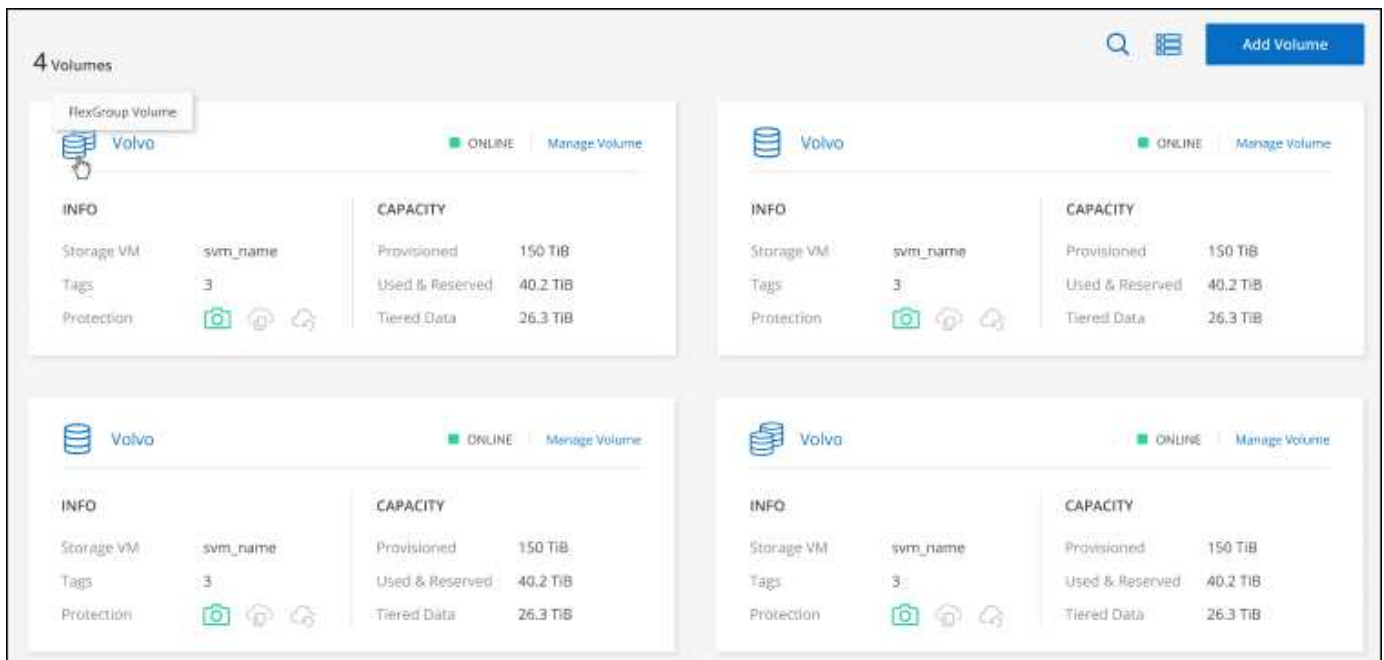

BlueXP does not support creating FlexGroup volumes. You'll need to continue using System Manager or the CLI to create FlexGroup volumes.

## **18 September 2022**

The following changes were introduced with the 3.9.22 release of the Connector.

#### **New Overview page**

We've introduced a new Overview page to provide key details about an on-premises ONTAP cluster. For example, you can now view details like storage efficiency, capacity distribution, and system information.

You can also view details about integration with other BlueXP services that enable data tiering, data replication, and backups.

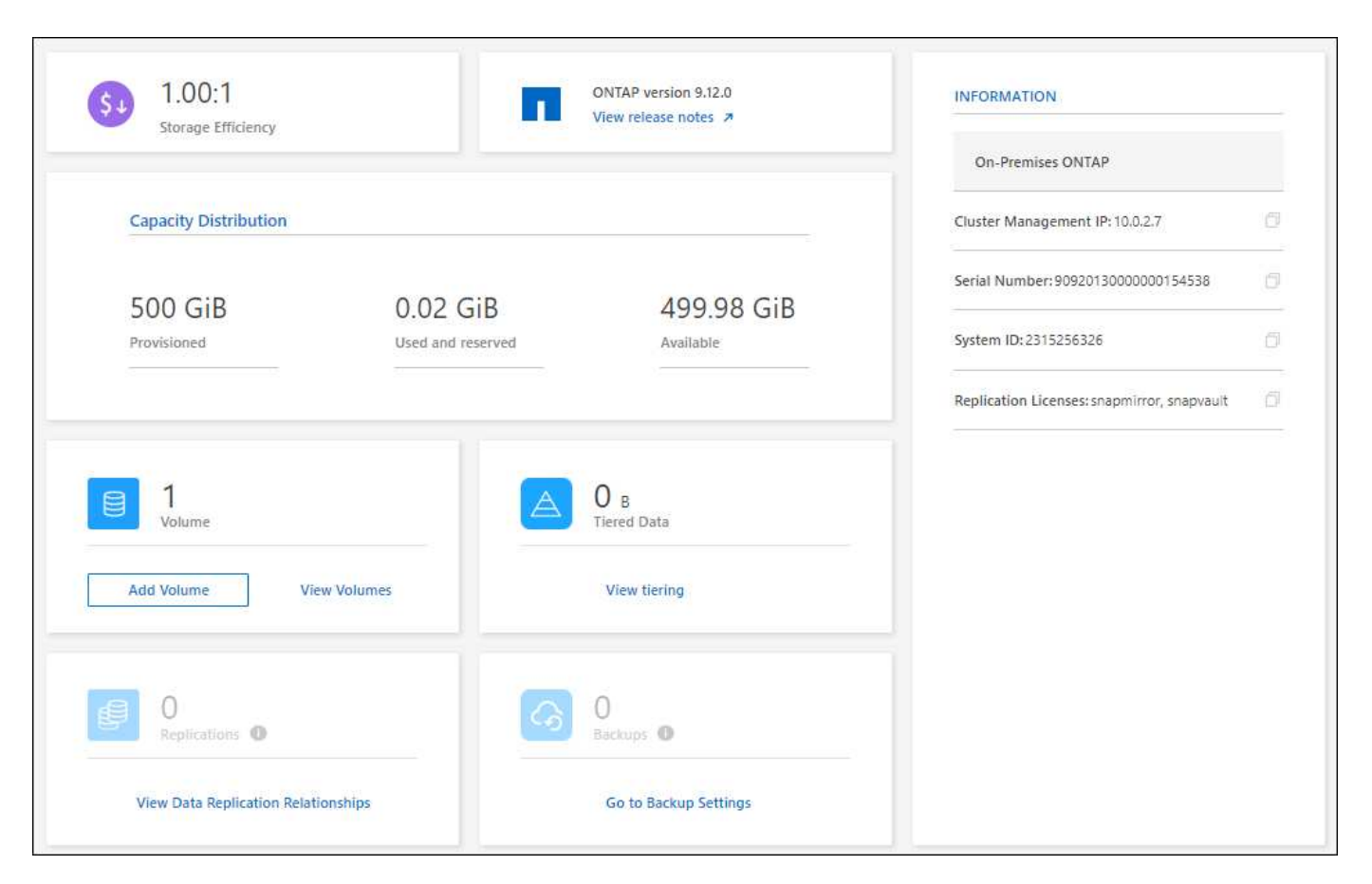

#### **Redesigned Volumes page**

We redesigned the Volumes page to provide a summary of the volumes on a cluster. The summary shows you the total number of volumes, the amount of provisioned capacity, used and reserved capacity, and the amount of tiered data.

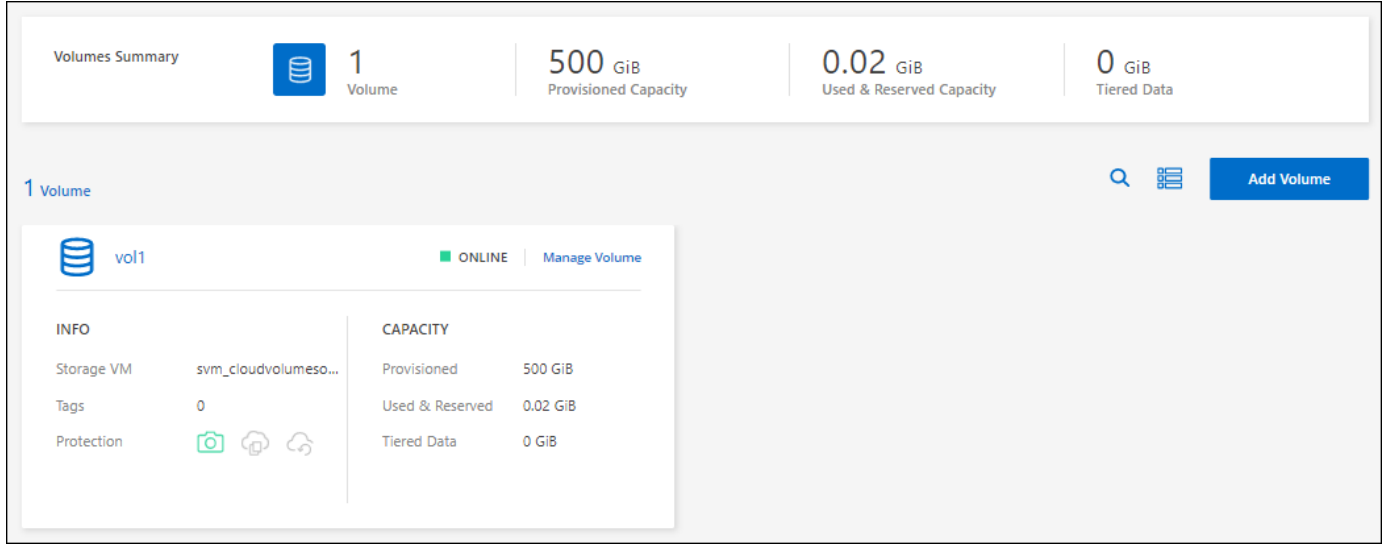

## **7 June 2022**

The following change was introduced with the 3.9.19 release of the Connector.

#### **New Advanced View**

If you need to perform advanced management of an ONTAP on-premises cluster, you can do so using ONTAP System Manager, which is a management interface that's provided with an ONTAP system. We have included the System Manager interface directly inside Cloud Manager so that you don't need to leave Cloud Manager for advanced management.

This Advanced View is available as a Preview with on-premises ONTAP clusters running 9.10.0 or later. We plan to refine this experience and add enhancements in upcoming releases. Please send us feedback by using the in-product chat.

- [Learn how to manage clusters discovered directly](https://docs.netapp.com/us-en/bluexp-ontap-onprem/task-manage-ontap-direct.html)
- [Learn how to manage clusters discovered with a Connector](https://docs.netapp.com/us-en/bluexp-ontap-onprem/task-manage-ontap-connector.html)

## **27 February 2022**

#### **An "On-Premises ONTAP" tab is available in the Digital Wallet**

Now you can view an inventory of your on-premises ONTAP clusters along with their hardware and service contracts expiration dates. Additional details about the clusters are also available.

[Learn how to view this important on-prem cluster information](https://docs.netapp.com/us-en/bluexp-ontap-onprem/task-view-cluster-info.html). You'll need to have a NetApp Support Site account (NSS) for the clusters, and the NSS credentials will need to be attached to your Cloud Manager account.

## **11 January 2022**

#### **Tags that you add to volumes on on-premises ONTAP clusters can be use with the Tagging service**

Tags that you add to a volume are now associated with the tagging feature of the Application Templates service, which can help you organize and simplify the management of your resources.

# <span id="page-7-0"></span>**Known limitations**

Known limitations identify platforms, devices, or functions that are not supported by this release of the product, or that do not interoperate correctly with it. Review these limitations carefully.

## **Limitations related to ASA r2 systems**

- You can discover NetApp ASA r2 systems in BlueXP when using BlueXP in standard mode or restricted mode. Discovery of ASA r2 systems is not supported when using BlueXP in private mode.
- After you discover a NetApp ASA r2 system and open the working environment, you're brought directly to System Manager.

No other management options are available with ASA r2 systems. You can't use the Standard view and you can't enable BlueXP services.

[Learn more about ASA r2 systems](https://docs.netapp.com/us-en/asa-r2/index.html)

## **Unsupported clusters**

On-premises ONTAP clusters that are configured with SAML authentication are not supported with BlueXP.

## **System Manager limitations**

The following System Manager features are not supported from BlueXP:

• Cluster setup

After you set the management IP address and configure the admin password on an on-premises ONTAP cluster, you can discover the cluster in BlueXP.

• Role-based access control (Connector only)

Role-based access control from System Manager is not supported when discovering and managing an onprem ONTAP cluster using a Connector. You are prompted to enter your admin credentials during the discovery process. Those credentials are used for all actions taken from System Manager.

With the direct discovery option, you're prompted to log in with your ONTAP credentials each time that you open the working environment.

• BlueXP backup and recovery (Cloud Backup) activation

The cluster version must be 9.13.1 to enable BlueXP backup and recovery from System Manager.

If you did *not* discover a cluster using a Connector, then you can't use System Manager (advanced view) to enable backup and recovery. However, you can enable backup and recovery on an on-premises cluster directly from BlueXP. [Learn how to get started](https://docs.netapp.com/us-en/bluexp-backup-recovery/concept-ontap-backup-to-cloud.html)

• On-demand upgrades

On-demand upgrades of firmware and software are not available if the cluster version is ONTAP 9.9.1 or earlier.

If you do *not* have a Connector, you cannot make updates from your local machine, only from a server that can be accessed using BlueXP.

- Global search
- User interface settings

#### **Copyright information**

Copyright © 2024 NetApp, Inc. All Rights Reserved. Printed in the U.S. No part of this document covered by copyright may be reproduced in any form or by any means—graphic, electronic, or mechanical, including photocopying, recording, taping, or storage in an electronic retrieval system—without prior written permission of the copyright owner.

Software derived from copyrighted NetApp material is subject to the following license and disclaimer:

THIS SOFTWARE IS PROVIDED BY NETAPP "AS IS" AND WITHOUT ANY EXPRESS OR IMPLIED WARRANTIES, INCLUDING, BUT NOT LIMITED TO, THE IMPLIED WARRANTIES OF MERCHANTABILITY AND FITNESS FOR A PARTICULAR PURPOSE, WHICH ARE HEREBY DISCLAIMED. IN NO EVENT SHALL NETAPP BE LIABLE FOR ANY DIRECT, INDIRECT, INCIDENTAL, SPECIAL, EXEMPLARY, OR CONSEQUENTIAL DAMAGES (INCLUDING, BUT NOT LIMITED TO, PROCUREMENT OF SUBSTITUTE GOODS OR SERVICES; LOSS OF USE, DATA, OR PROFITS; OR BUSINESS INTERRUPTION) HOWEVER CAUSED AND ON ANY THEORY OF LIABILITY, WHETHER IN CONTRACT, STRICT LIABILITY, OR TORT (INCLUDING NEGLIGENCE OR OTHERWISE) ARISING IN ANY WAY OUT OF THE USE OF THIS SOFTWARE, EVEN IF ADVISED OF THE POSSIBILITY OF SUCH DAMAGE.

NetApp reserves the right to change any products described herein at any time, and without notice. NetApp assumes no responsibility or liability arising from the use of products described herein, except as expressly agreed to in writing by NetApp. The use or purchase of this product does not convey a license under any patent rights, trademark rights, or any other intellectual property rights of NetApp.

The product described in this manual may be protected by one or more U.S. patents, foreign patents, or pending applications.

LIMITED RIGHTS LEGEND: Use, duplication, or disclosure by the government is subject to restrictions as set forth in subparagraph (b)(3) of the Rights in Technical Data -Noncommercial Items at DFARS 252.227-7013 (FEB 2014) and FAR 52.227-19 (DEC 2007).

Data contained herein pertains to a commercial product and/or commercial service (as defined in FAR 2.101) and is proprietary to NetApp, Inc. All NetApp technical data and computer software provided under this Agreement is commercial in nature and developed solely at private expense. The U.S. Government has a nonexclusive, non-transferrable, nonsublicensable, worldwide, limited irrevocable license to use the Data only in connection with and in support of the U.S. Government contract under which the Data was delivered. Except as provided herein, the Data may not be used, disclosed, reproduced, modified, performed, or displayed without the prior written approval of NetApp, Inc. United States Government license rights for the Department of Defense are limited to those rights identified in DFARS clause 252.227-7015(b) (FEB 2014).

#### **Trademark information**

NETAPP, the NETAPP logo, and the marks listed at<http://www.netapp.com/TM>are trademarks of NetApp, Inc. Other company and product names may be trademarks of their respective owners.